# How to boo How to book a session at the facility you are visiting with the EDGE

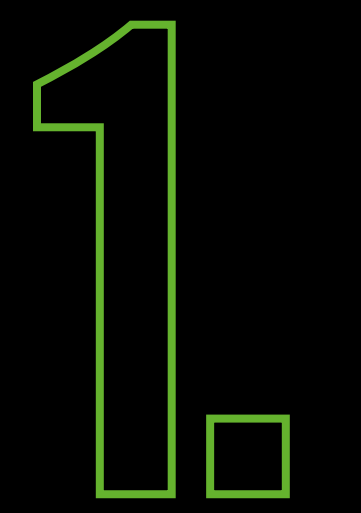

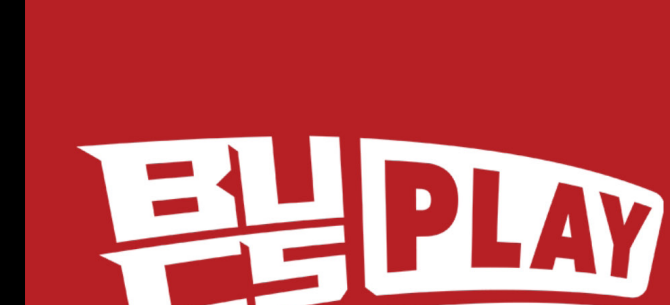

### Log in to 'BUCS Play' app

**EMAIL ADDRESS PASSWORD** FORGOT PASSWORD? Login Register

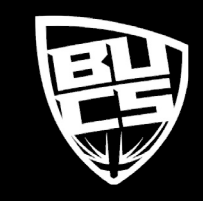

# the EDGE

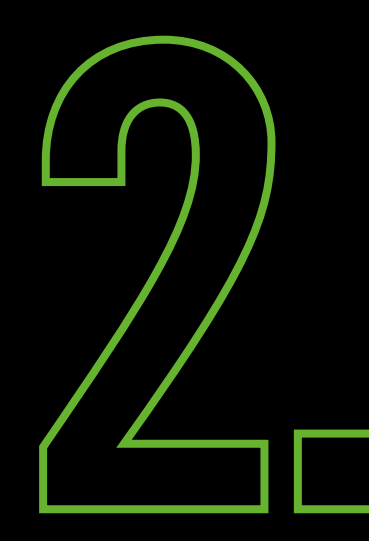

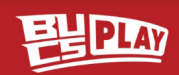

#### Welcome  $the$ EDGE

University of Leeds - UNIversal Gym

Now that you've joined you'll get all your notifications here in the Feed. Tap here or go to More > My Communities to see all the activities available in your community.

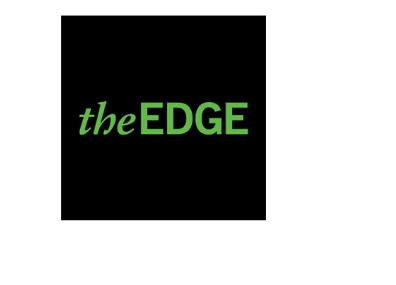

**Go to Community** 

Go to Community

 $\bullet\bullet\bullet$ 

More

Q

Search

#### Welcome 鴨

 $\bigwedge^3$ 

Home

**British Universities & Colleges Sport** 

My Play

Now that you've joined you'll get all your notifications here in the Feed. Tap here or go to More > My Communities to see all the activities available in your community.

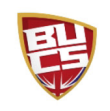

### **Click the 'Search' button at** the bottom of the screen

# theEDGE

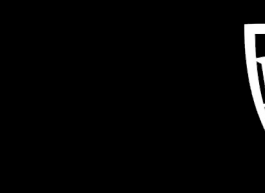

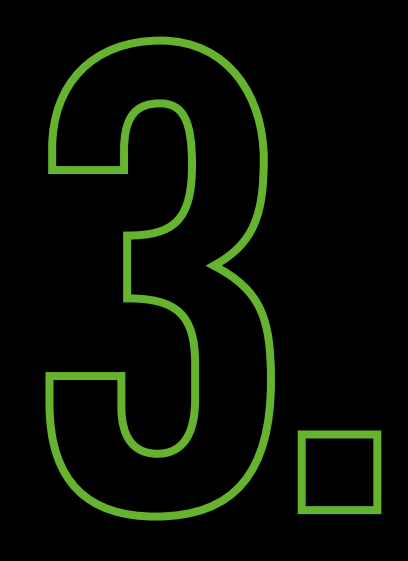

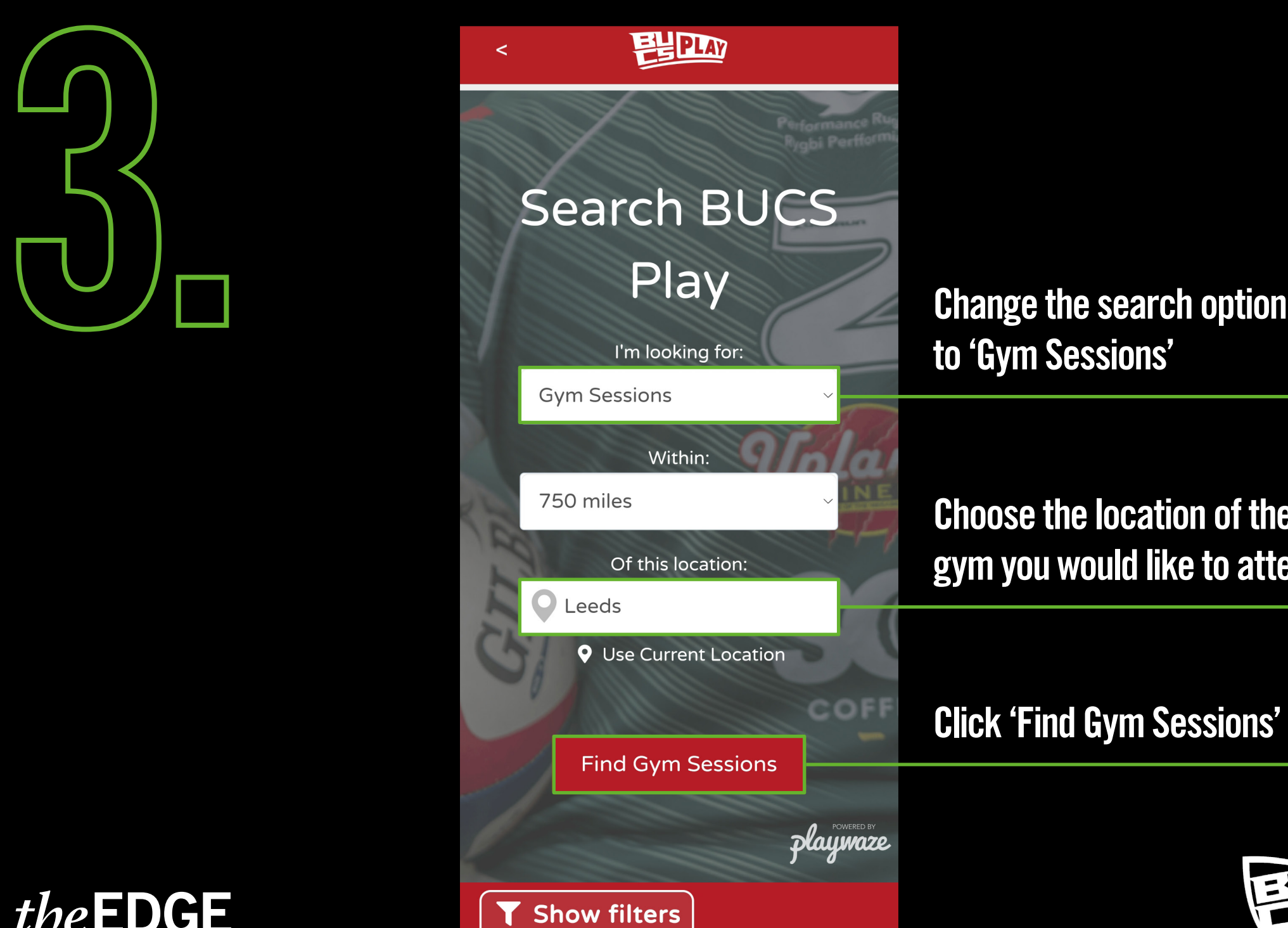

to 'Gym Sessions'

Choose the location of the gym you would like to attend

Click 'Find Gym Sessions'

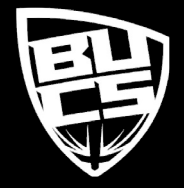

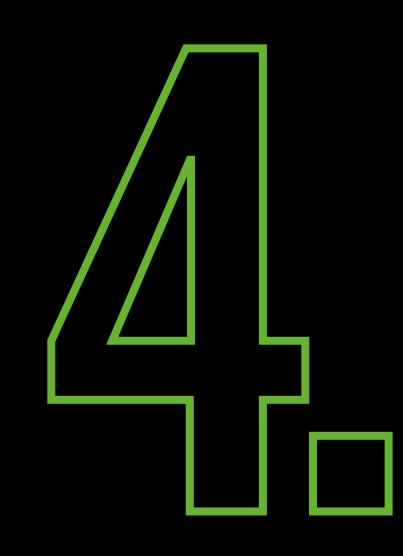

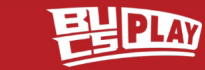

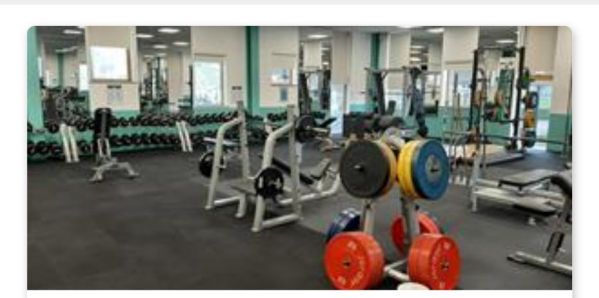

**SportsDock Weekday Gym Sess...** 

**Q** SportsDock

 $\prec$ 

- Multiple University of East London UNIve...
- $\bullet$  8.25 miles

Æ 11 May 2022 6:00 **①** 16h **Next** 

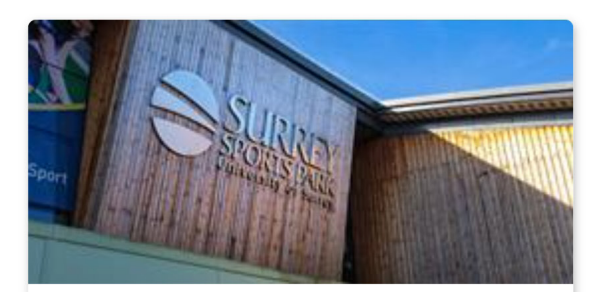

Health & Fitness Suite - Weekda...

- **Q** Surrey Sports Park
- M UoS Surrey Sports Park UNIvers...
- 27.81 miles

### **Scroll down to find a session** that you would like to attend

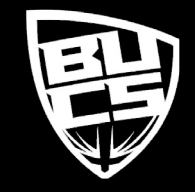

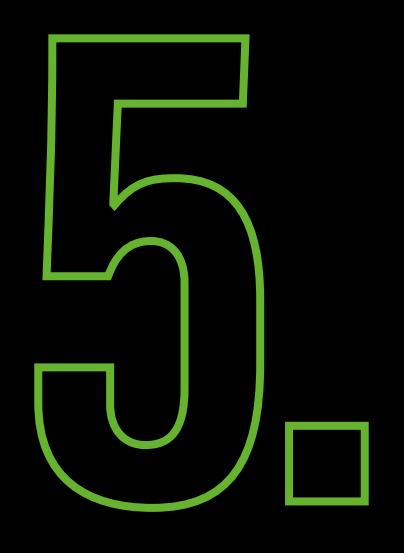

## < Back To Results

 $\epsilon$ 

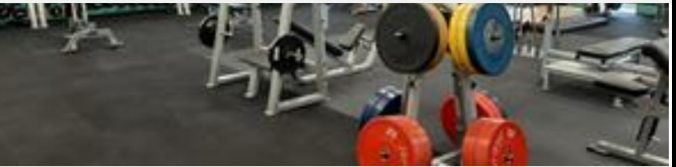

**ELPLAY** 

**SportsDock Weekday Gym** Sessions  $\leq$ 

Start Date: Thursday 12 May 2022

Time: 6:00 - 22:00

**Organiser: University of East London -UNIversal Gym** 

Location: University Way, London E16 2RD, **UK** 

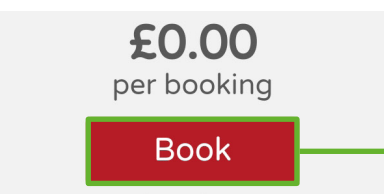

no membership options

#### **Dates**

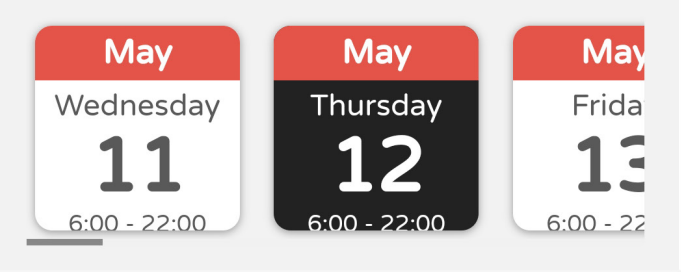

Click the date that you wish to attend the session and click 'Book'

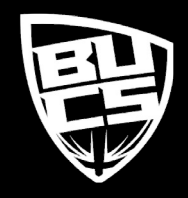

# theEDGE

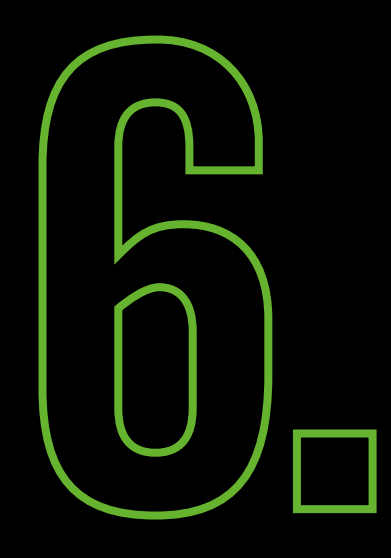

ELIPLAY  $\epsilon$ 

**Back** 

**Booking** 

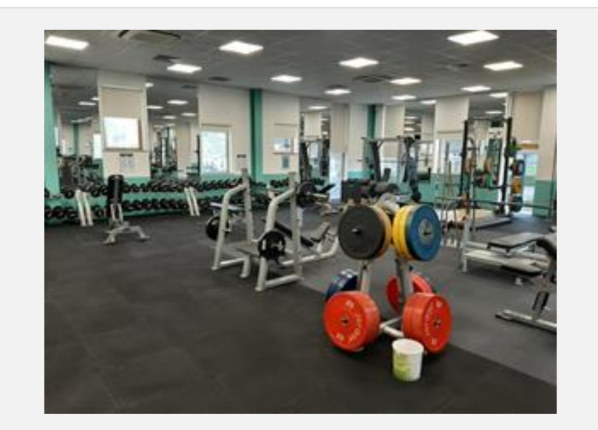

#### **SportsDock Weekday Gym Sessions**

University Way, London E16 2RD, UK

We have a range of 250 pieces of equipment in our fitness centre, a cardio area, functional rig and an entire room for dedicated entirely for free weights. Also dont forget to check out our indoor cycling immersive Avnariance Traval to Vanice Canada and the Alnes

### Who Are You Booking For?

**Entering a** dependant

**Entering myself** 

**Ensure you read the** description for any additional requirements/information and click 'Entering myself'

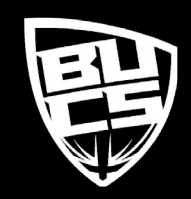

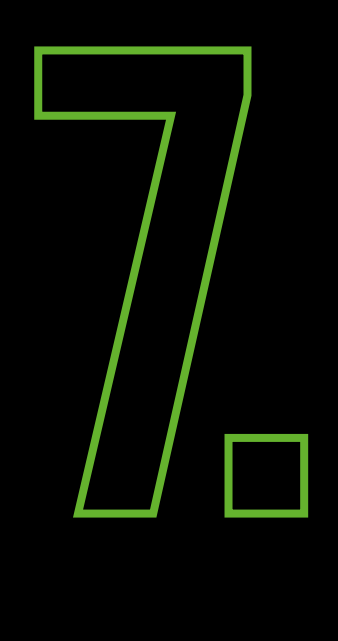

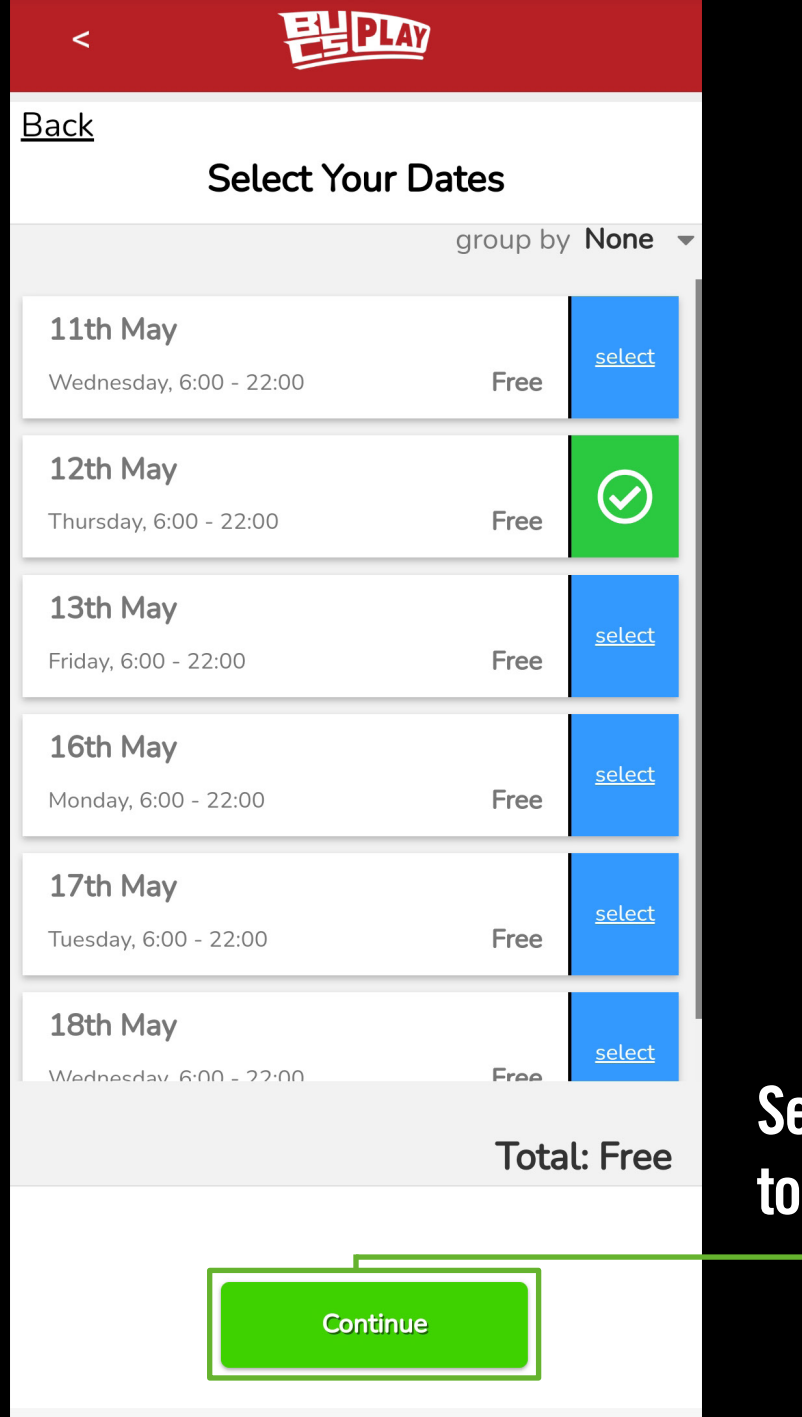

Select the sessions you wish to attend and click 'Continue'

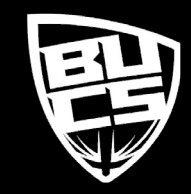

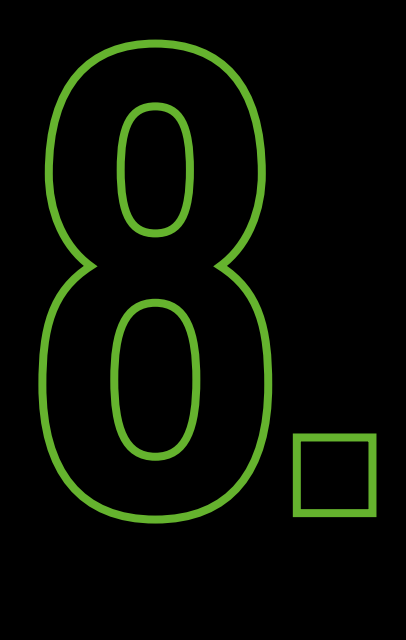

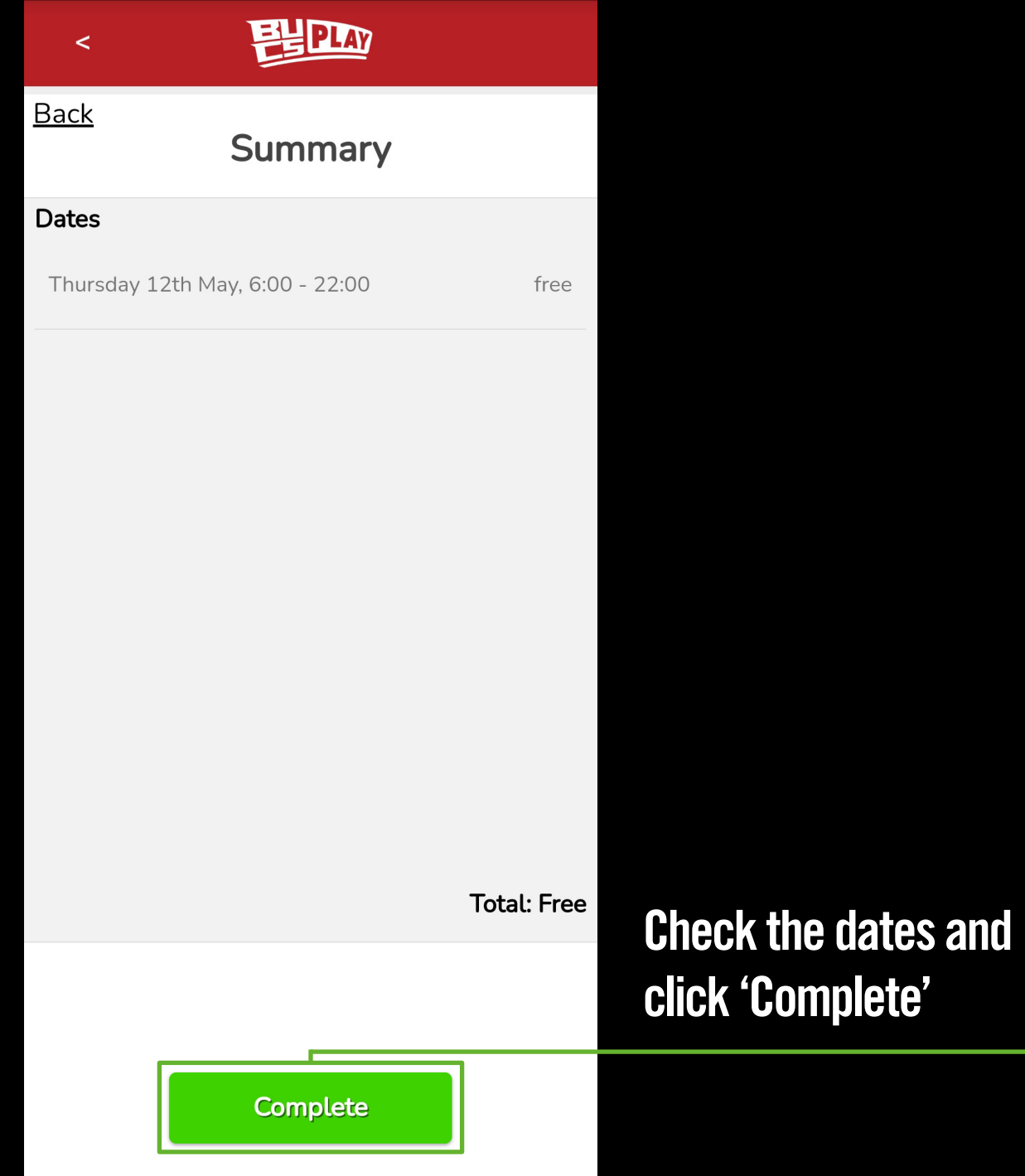

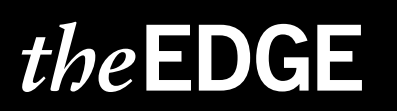

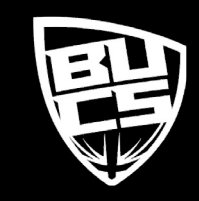

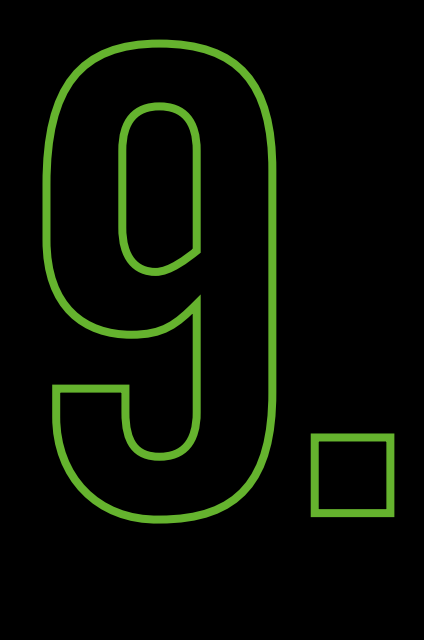

 $\prec$ 

### Success

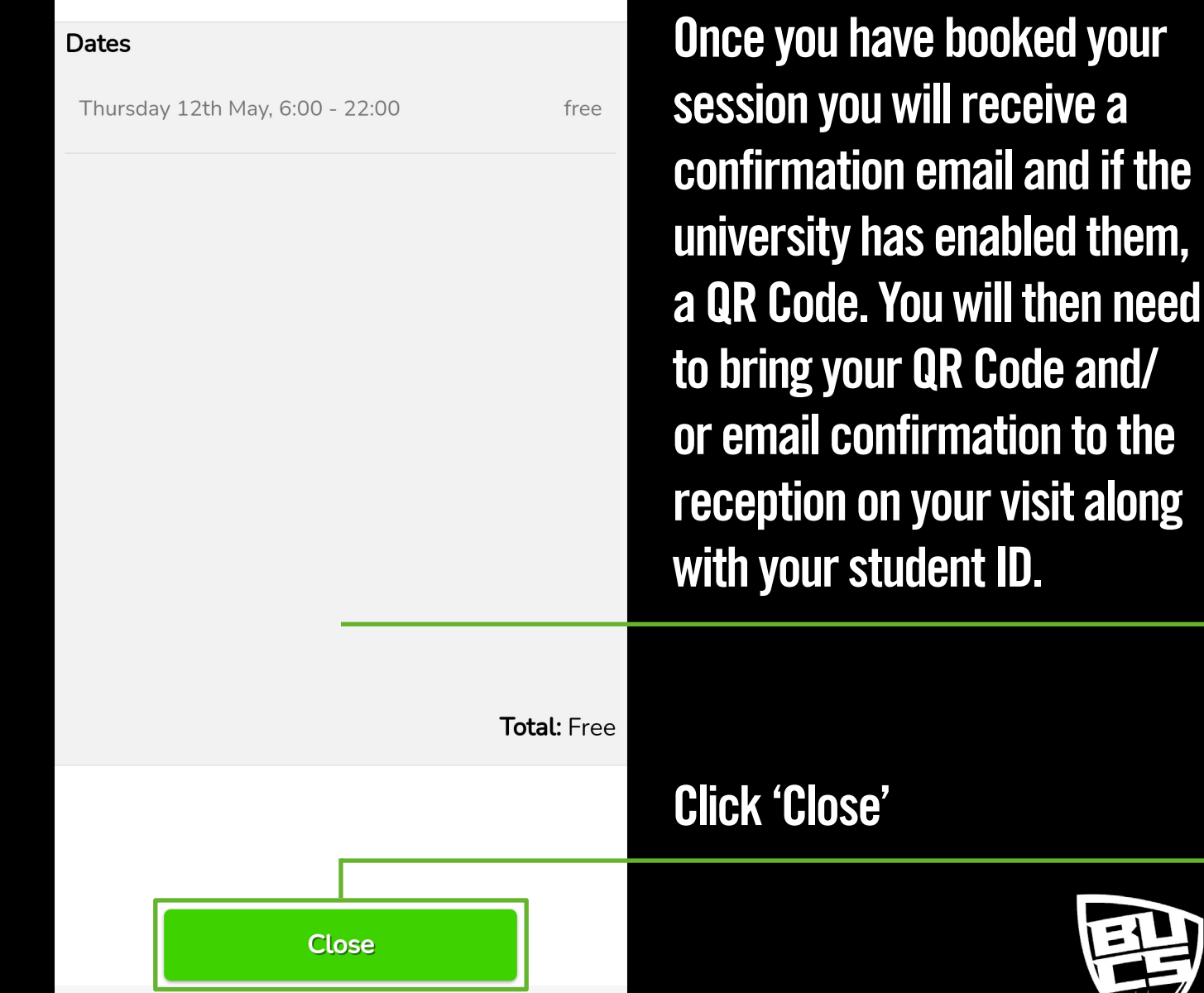

至

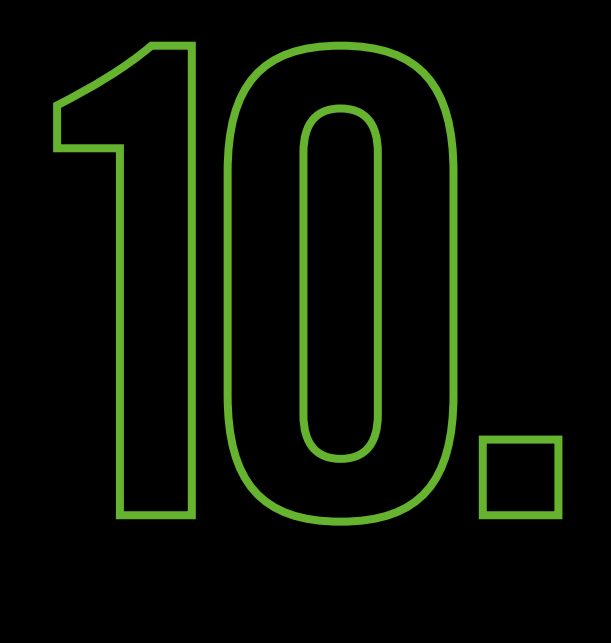

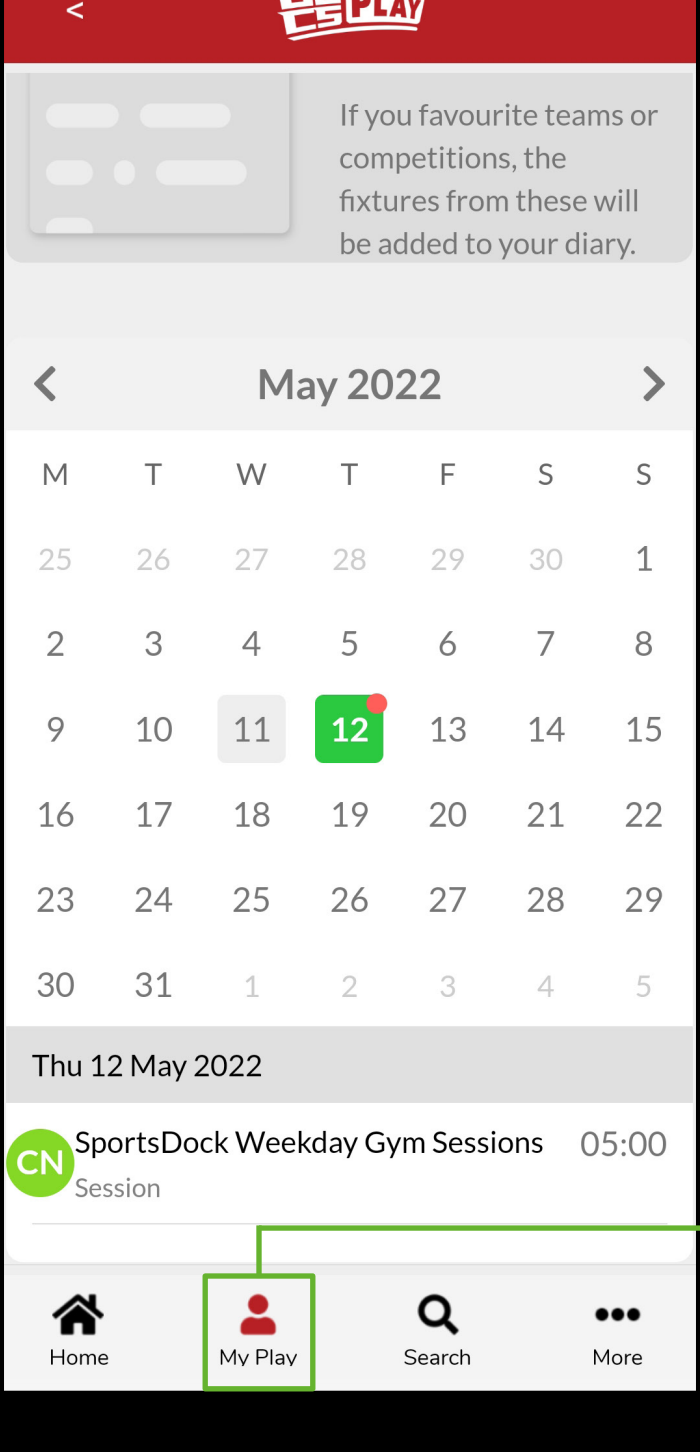

**TELLINOR** 

Your bookings will be shown on the calendar under 'My Play'

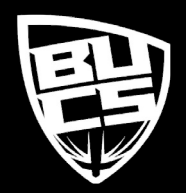